**Enseignants et contractuels débutants en économie-gestion.**

**Quels outils numériques pour enseigner ?**

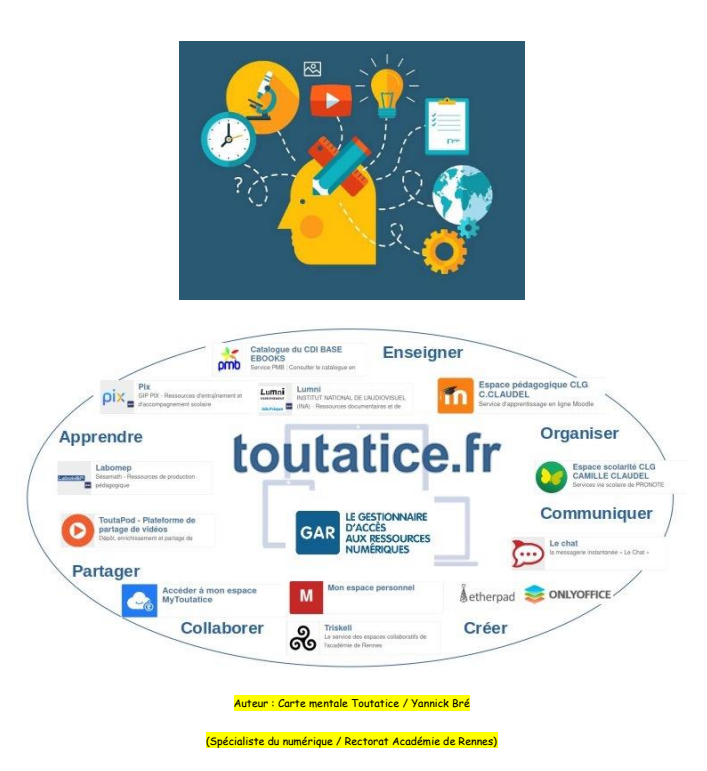

Les établissements scolaires, les enseignants et les personnels s'efforcent de répondre aux besoins des élèves en leur donnant accès aux outils et aux ressources d'apprentissage les plus récents. L'enseignant construit son enseignement, il intègre des outils numériques quand cela facilite les apprentissages et la réussite des élèves.

# **1. L'espace numérique de travail (ENT)**

Quand on débute dans l'enseignement, que l'on soit jeune titulaire ou enseignant contractuel, les outils numériques sont aujourd'hui incontournables pour les professeurs débutants.

L'espace numérique de travail (ENT) propose un ensemble intégré de services à tous les acteurs de la communauté éducative. L'ENT sorte de « cartable électronique » ou « bureau virtuel » est accessible par internet et permet aux élèves, aux parents et aux enseignants d'avoir accès aux informations administratives, relatives à la vie scolaire, ou au fonctionnement de l'établissement.

Lors de la prise de fonction, le plus simple est de se renseigner auprès de ses collègues de travail, du Directeur Délégué aux Formations Professionnelles (DDFPT), ou du responsable TICE de l'établissement.

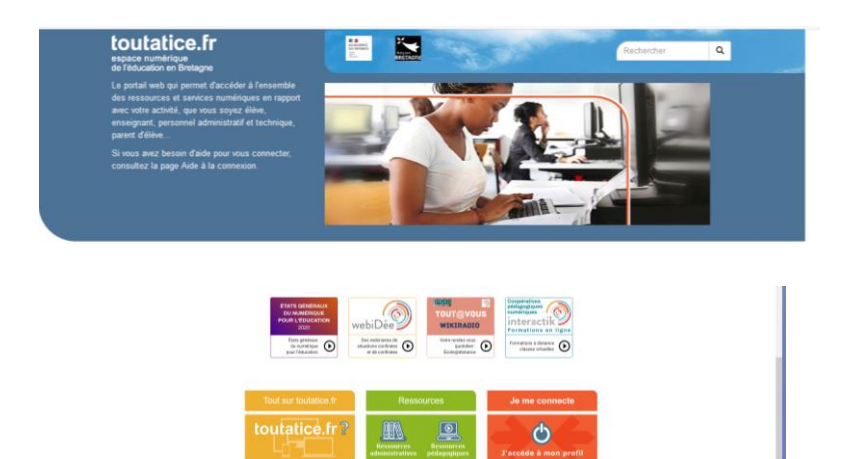

Le « Bureau Toutatice » de l'enseignant regroupe tous les outils mis à disposition par l'académie.

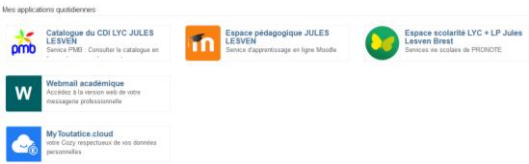

Cet espace donne accès à des outils pour enseigner, organiser ses classes, communiquer, créer, collaborer, partager, apprendre et se former. Ces outils du « numérique éducatif » sont conformes au RGPD (Règlement Général sur la Protection des Données).

- Une messagerie académique
- Un suivi des notes avec Pronote par exemple
- Un suivi des retards, absences, emplois du temps, cahier de texte, notes, bulletins, …
- Moodle (Plateforme pour déposer vos cours, QCM, …)
- Les ressources pédagogiques (manuels, ressources multimédias...)

W

- Un accès à PIX (chaque élève accède à des parcours pour développer ses compétences numériques)
- Un espace de stockage et de partage de documents « My toutatice.cloud »
	- Un espace collaboratif « Triskell » 60
- Un outil pour transférer de façon sécuriser des fichiers volumineux
- TOUTAPOD (plateforme de partage de vidéos pédagogiques)

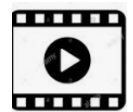

Des outils pour les visioconférences Via et Big Blue Button

**« Toutatice, c'est quoi ? présentation de l'ENT de Rennes. »**

Lien vers le tutoriel : <https://www.c-comme.fr/toutatice/>

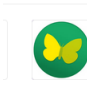

### **2. Les outils numériques pour l'économie-gestion**

Cartographie des liens utiles en économie-gestion :

Cette cartographie a été réalisée par Virginie Porte, Enseignante en Economie-Gestion. Elle présente les ressources nationales, académiques, les formations, les Tic côté professeur et côté élève. La cartographie donne un accès direct à la ressource numérique par un lien.

Accéder à la cartographie :<https://www.mindmeister.com/fr/994383795?t=GD32hMm6Hg>

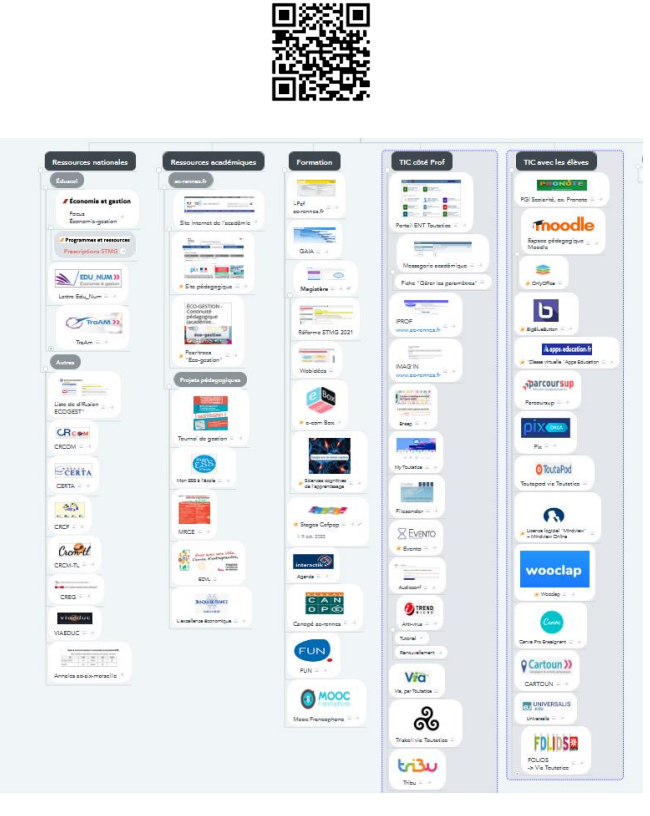

- **Les ressources nationales** pour télécharger les programmes, les référentiels, les sujets d'examen (Éduscol, CR-Com, …), …
- **Les ressources académiques** pour l'économie gestion (site pédagogique de l'académie de Rennes pour l'économie-gestion, …)
- **Les projets pédagogiques en Economie-Gestion** (L'excellence économique, le tournoi de Management et de Gestion, la Mention Régionale de Création d'Entreprise, …)
- **Les outils de formation** [\(M@gistère](https://www.tice-education.fr/tous-les-articles-er-ressources/ent/1439-m-gistere-la-plateforme-e-learning-pour-tous-les-personnels-de-l-education-nationale) ., Interactik, Canotech, …)
- **Les outils TIC côté professeur** (My toutatice, Triskell, VIA, …)
- **Les outils TIC côté élève** (Pronote, Moodle, Pronote, Wooclap, Pix, …)

**L'outil « TOUTAPAD** » permet de créer un pad collaboratif.

<https://www.toutatice.fr/pad/>

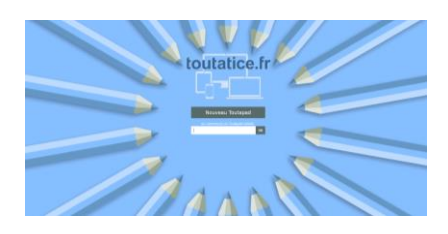

**La Digitale** propose des outils numériques et **gratuits** pour accompagner les processus d'**enseignement** et d'**apprentissage** en présence et à distance.

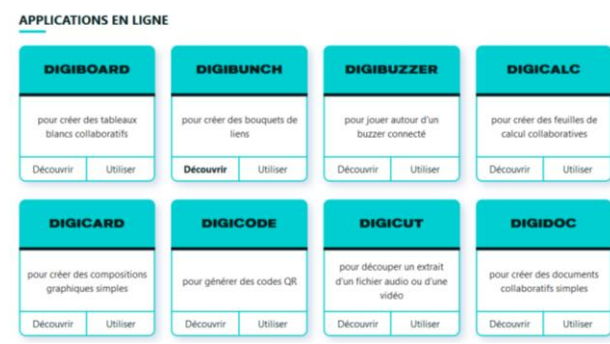

Tutoriel La Digitale, Digidoc (Auteure : Marie Dumaine)

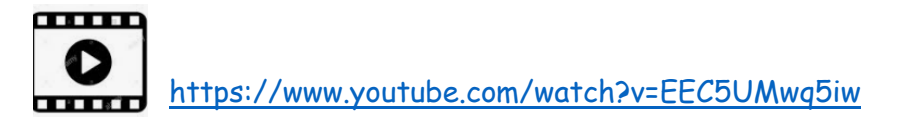

#### **Autres outils** :

CANVA : pour créer des diaporamas, des infographies, …

[https://www.canva.com/fr\\_fr/education/](https://www.canva.com/fr_fr/education/)

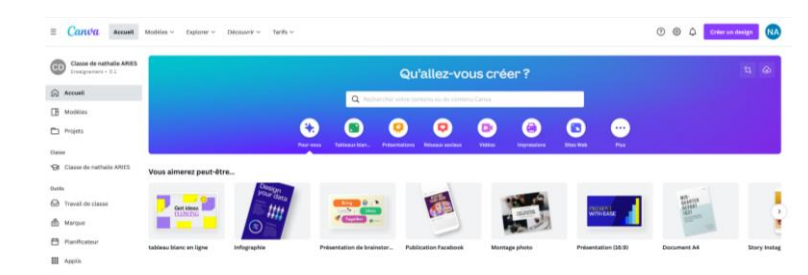

GENIALLY : pour créer des contenus interactifs

<https://app.genial.ly/create>

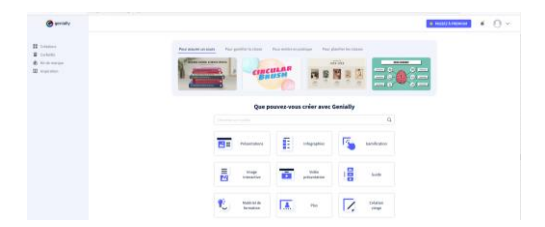

**3. Les apps Education**

La plateforme [apps.education.fr e](https://www.tice-education.fr/tous-les-articles-er-ressources/articles-internet/1404-apps-education-fr-des-outils-pour-travailler-a-distance-pendant-la-crise-sanitaire-du-covid-19)st proposée par la direction du numérique éducatif (DNE), elle a pour objectif de mettre à disposition les outils essentiels du quotidien à l'ensemble des agents de l'Éducation nationale.

On y trouve des outils de communication et de partage comme :

- **Peertube** : Pour partager des vidéos ;
- **Nextcloud** : Partage de documents et de fichiers ;
- **CodiMd** : rédaction collaborative ;
- **Classe virtuelle** : Visio-conférence ;
- **Blogs** : Publication sur le web ;
- **Pods** : Vidéo et audio.

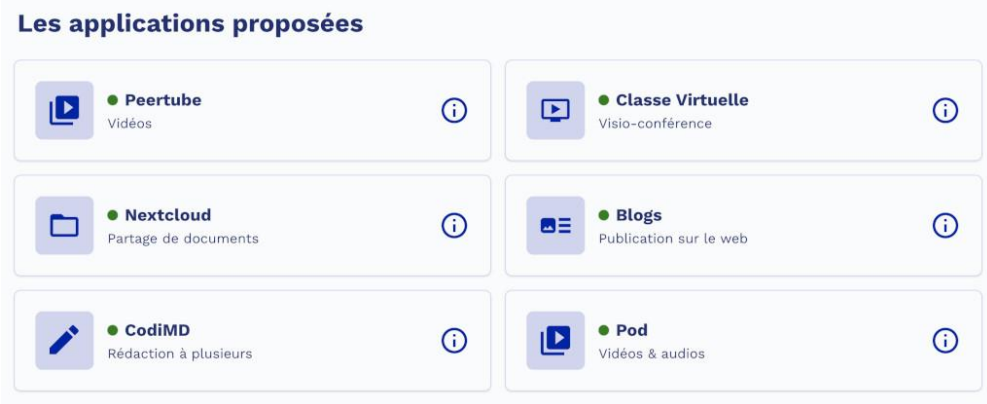

Selon les niveaux d'enseignement au lycée et la discipline, il est difficile de conseiller un logiciel ou une application pédagogique particulière.

On peut conseiller pour démarrer une liste de logiciels libres comme le « socle [interministériel de logiciels libres](https://sill.etalab.gouv.fr/software) » ou de consulter [l'annuaire logiciels éducatifs](https://wiki.faire-ecole.org/wiki/Annuaire_logiciels_%C3%A9ducatifs_libres)  [libres](https://wiki.faire-ecole.org/wiki/Annuaire_logiciels_%C3%A9ducatifs_libres) avant de choisir des applications spécialisées dans son domaine d'enseignement

Chaque établissement propose des environnements informatiques différents, salles spécialisées, tableaux numériques interactifs, écrans interactifs, ordinateurs portables, manuels électroniques, …

# **4. Les applications professionnelles sur le portail académique ARENA**

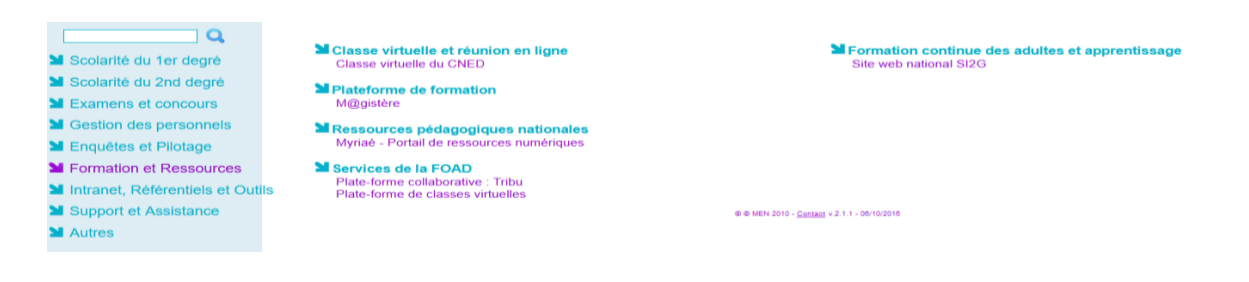

Les applications professionnelles sont accessibles par le **portail ARENA.** On y trouve par exemple, **Iprof** pour la gestion de votre carrière, la plateforme de formation [M@gistère](https://www.tice-education.fr/tous-les-articles-er-ressources/ent/1439-m-gistere-la-plateforme-e-learning-pour-tous-les-personnels-de-l-education-nationale) .

Vous pouvez vous connecter au Portail Agent via les portails **Arena** ou Pléiade si vous êtes affectés en académie. Vous pouvez également vous y connecter via internet à l'aide de l'adresse suivante : [https://portail.agent.phm.education.gouv.fr](https://portail.agent.phm.education.gouv.fr/) puis vous choisissez votre académie dans la liste déroulante.

#### **5. Travailler avec les professeurs documentalistes de votre CDI**

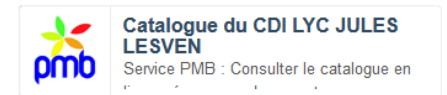

Le catalogue du CDI de votre lycée est accessible à partir de votre « bureau Toutatice » (livres, magasines, vidéos, exposition, …)

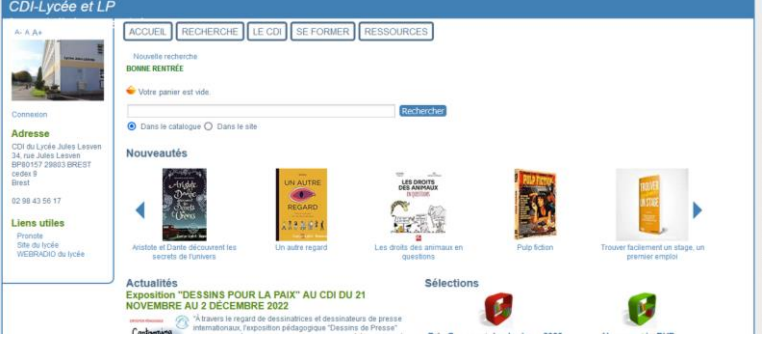

Le travail en équipe avec les professeurs documentalistes du CDI permet de créer des séances sur la recherche d'information, les techniques de lecture, l'orientation, les podcasts (certains CDI sont équipés d'une Webradio, sinon il faut demander une « Escale webradio » auprès de la Coopérative Pédagogique Numérique de votre département, ou une formation Webradio auprès de CANOTECH).

Les professeurs documentaliste peuvent vous informer sur les logiciels et applications inscrits au GAR et vous donner un accès sur votre bureau Toutatice.

## **6. Conduire un projet pédagogique avec l'aide de la coopérative pédagogique numérique**

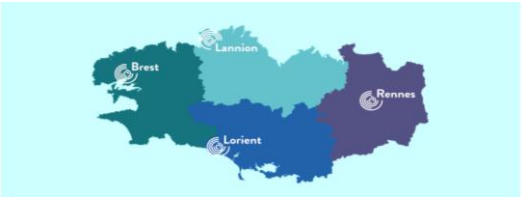

<https://www.interactik.fr/portail/web/cooperatives>

Les coopératives sont situées à Rennes, Brest, Lannion et Lorient. Elles proposent des activités autour du numérique et de la pédagogie. Les animations sont gratuites. Elles

se déroulent sur le temps libre des enseignants sur le principe de participation volontaire. On peut venir à la coopérative pour :

- être accompagné sur un projet pédagogique : conseils, démonstrations d'outils, aide à la réalisation,
- suivre une animation ou une formation,
- rencontrer et échanger entre pairs sur une pratique ou un projet pédagogique (avec ou sans numérique),
- venir tester des outils et services numériques,
- concevoir collectivement des scénarios pédagogiques et des contenus de cours.

Pour le public enseignant, un des objectifs est de faciliter les rencontres interdegrés. Les coopératives proposent des formations en présence et à distance.

#### **7. Se former aux outils numériques avec CANOTECH**

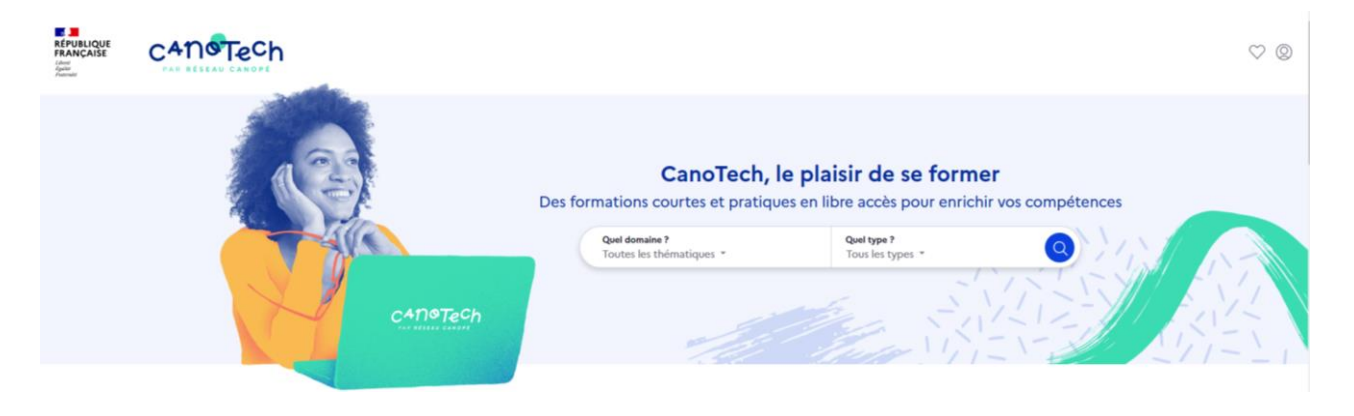

Pour créer votre compte :<https://www.canotech.fr/>

Créée pendant le confinement pour permettre aux enseignants de s'adapter à l'enseignement hybride et à distance, la plateforme CanoTech propose des modules courts de formation. Ils permettent d'explorer de nouvelles pratiques, en répondant aux problématiques éducatives actuelles.

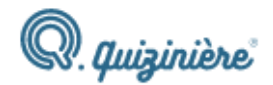

Exemple d'outils : La Quizinière (pour créer des QCM …).

*Auteur : Nathalie Ariès (Professeur Economie Gestion / BTS GPME)*